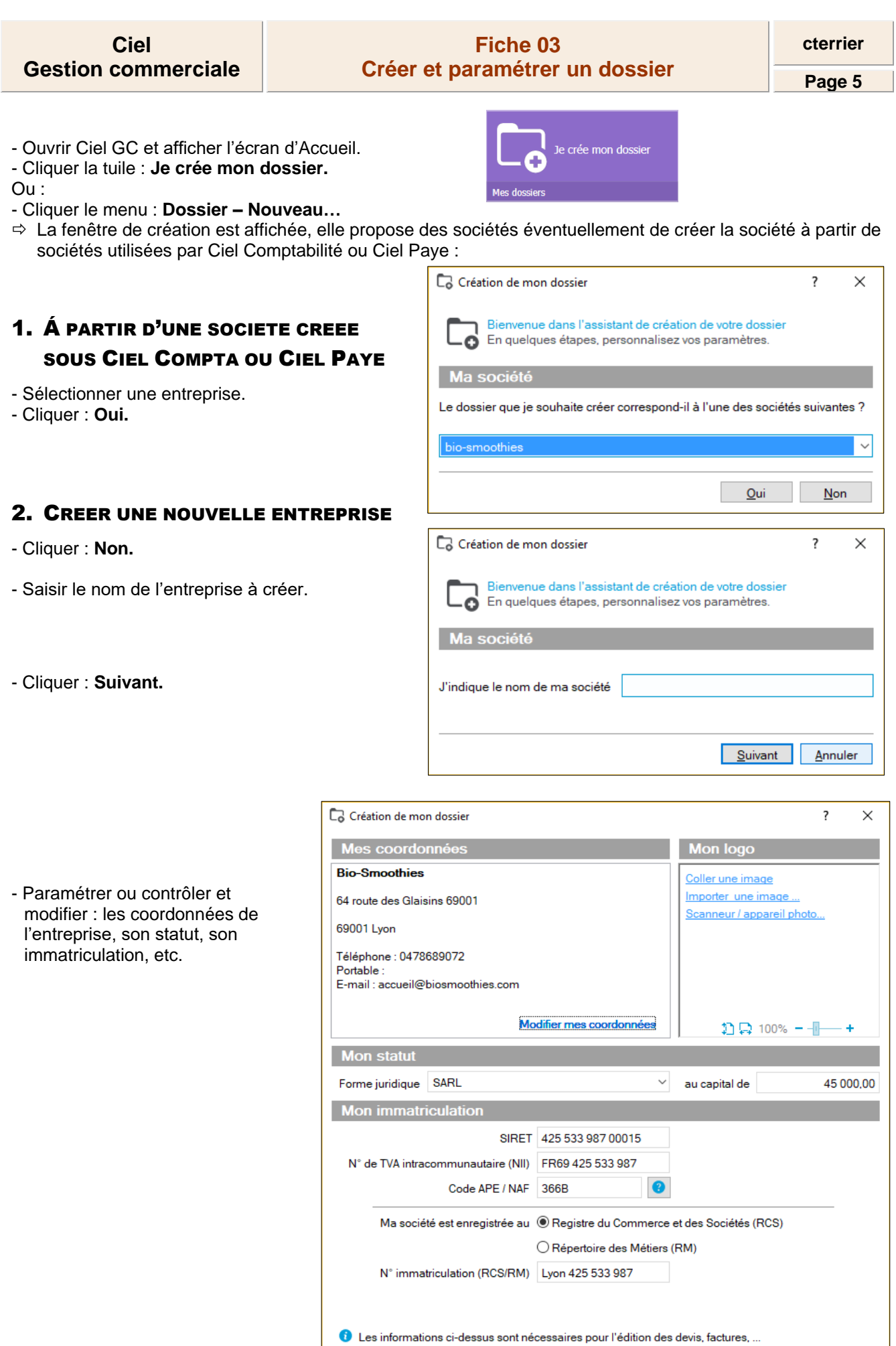

 $S$ uivant $>$  Annuler

- Cliquer le bouton : **Suivant >.**

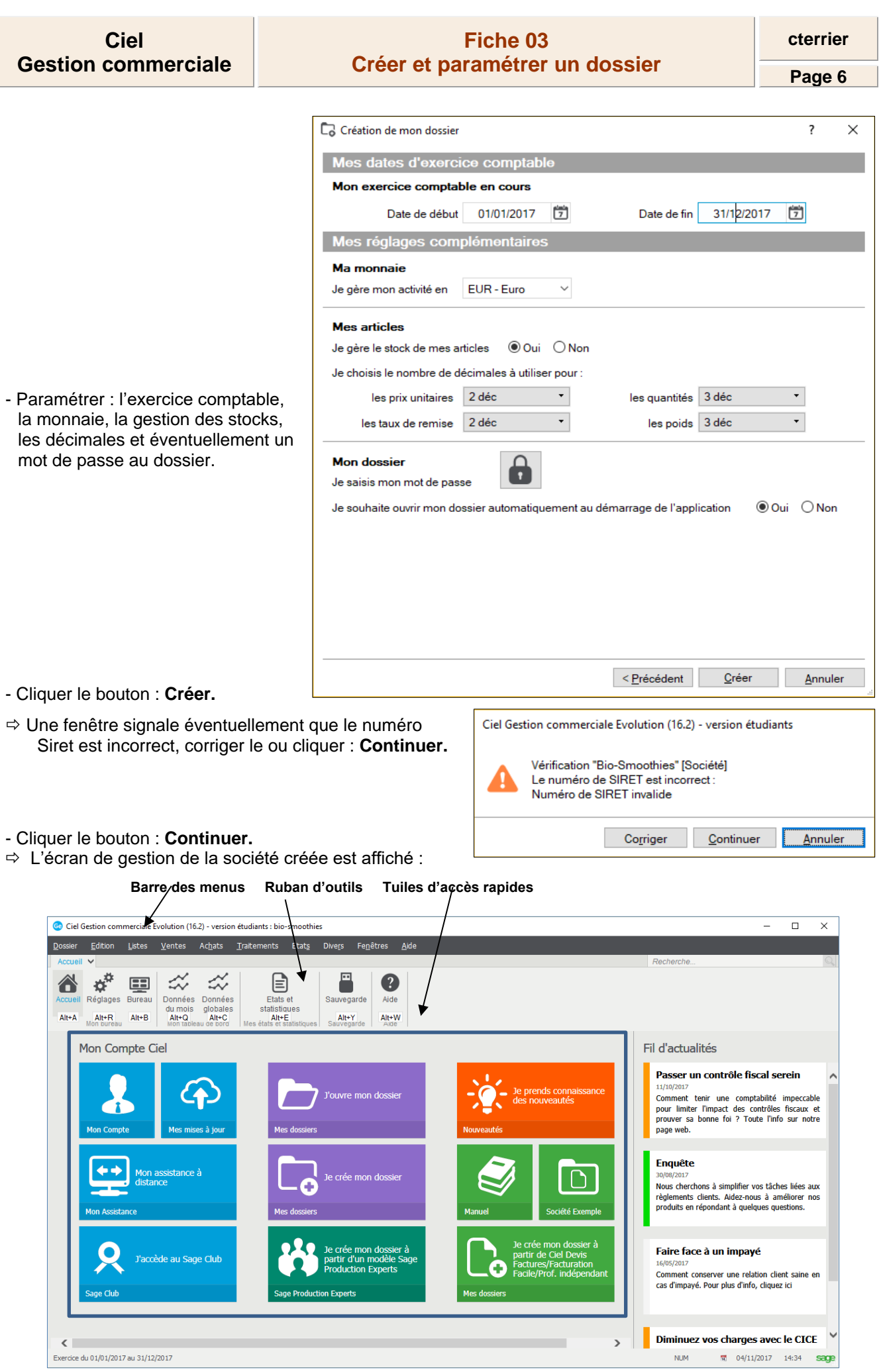